# **Word débutant Niveau 1**

# **CONTACT**

**04 99 43 00 60**

**formation.cdvolutif@gmail.com**

**www.cdformation.com**

#### $\ast$ **OBJECTIFS DE LA FORMATION**

- Acquérir les bases pour créer et mettre en forme des documents simples et illustrés
- Organiser son travail, pour concevoir rapidement tous les types de documents

# \* PROGRAMME

## 01/Prendre en main le logiciel

- Description de l'interface (Ruban, Barre d'outils Accès Rapide, etc.)
- Structure d'un fichier (pages, sections, paragraphes...)
- Afficher la règle, les marques de paragraphes et le quadrillage

# 02/Gérer les documents

- Créer un document
- Ouvrir, enregistrer et fermer
- Utiliser documents récents

## 03/Saisir et personnaliser un texte

- Saisir un texte
- Se déplacer dans le document
- Sélectionner le texte à modifier
- Déplacer et dupliquer du texte
- Modifier la mise en forme d'un texte

## 04/Option de paragraphe

- Gérer l'alignement des paragraphes
- Retrait et alignement
- Option d'interligne

#### 05/Liste

- Liste à puce et numéroté
- Liste à plusieurs niveaux

# 06/Travailler en colonnes

- Découper des paragraphes en colonnes
- Configurer les espaces entre ces colonnes
- Afficher un trait de séparation

# 07/Créer un nouveau style de texte

- Insérer et personnaliser une image
- Intégrer une image en ligne
- Positionner son image dans le texte

# 08/Les formes

- Ajouter des formes à son document

## 09/Bloc texte

- Zone de texte
- Word Art
- Lettrine symbole et table des caractères

## 10/Impressions

- Définir les pages à imprimer
- Configurer les options de l'imprimante
- Imprimer son document

# **NIVEAU REQUIS Aucun METHODE PEDAGOGIQUE Pédagogie active et participative Alternance d'apports théoriques et pratiques PUBLIC Tout public**

CD Formation

166 rue Maurice Béjart - Parc Club de la Devèze - 34500 Béziers - 09.52.47.61.56 3 Impasse de Cordoue - Puits de So - 34300 Agde - 04.99.43.00.60 Déclaration d'activité sous le n° 91 34 07452 34 I Siret n° 521 087 312 00026

# \* STAGES Inter-Entreprises

Budget:  $Durée$ Variable selon le niveau initial

# \* Dates et Lieux

Centre d'Agde A définir Centre de Béziers A définir

Entrée / Sortie permanente

# \* Modalités

En présentiel/individuel

En présentiel/collectif

En distanciel /synchrone

En distanciel/asynchrone

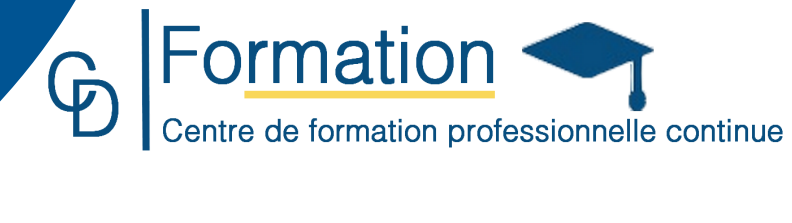